**Convert Multiple AAC Files To MP3 Files Software Crack Torrent (Activation Code) Download [32|64bit]**

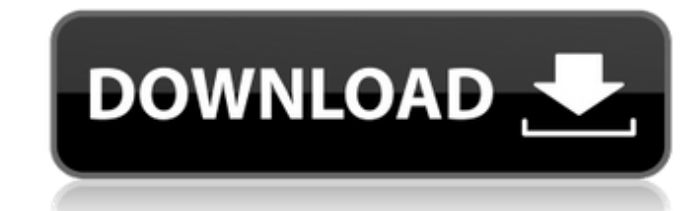

# **Convert Multiple AAC Files To MP3 Files Software Free License Key PC/Windows [March-2022]**

- More than 8 audio formats - Its easy to use. - Compatible with Windows 10. - - A software tool provides you with a simple way to convert multiple AAC files to MP3. - Convert Multiple AAC Files To MP3 Files Software Keywo mp3 converter software, aac converter tool, aac to mp3 converter tool, aac converter download, aac to mp3 converter download, aac to mp3 converter download, - Split AAC file into a track by track, and makes a full quality to MP3 files. - Convert AAC files to MP3 files. JingSoft JWPlayer Converter is one of the most powerful video and audio conversion tool that allows you to convert MP4, AVI, MPG, MP3, WMA, OGG, and other popular video forma JWPlayer Converter is a powerful video and audio conversion tool for you to convert video and audio files to MP4, AVI, MPG, MP3, WMA, OGG, and other popular video formats with only one click. - - Add video or audio to your Converter supports almost all common video and audio formats, and all audio and video codecs available now, including Avi, AVI, MP4, MPG, MP3, WMA, DivX, XviD, OGG, 3GP, FLV, RM, RMVB, MOV, RMVB, ASF, QT, WMV, etc. - - Jin

### **Convert Multiple AAC Files To MP3 Files Software Crack + Serial Number Full Torrent X64**

Input AAC Format: MP3, AAC Output MP3 Format: MP3 We are software developer to develope applications and we want to share our experience with you. We believe that this will help you to save your time by saving your hard dr 2000/XP/2003/ME/Vista/Windows 7 Convert Multiple AAC Files To MP3 Files Software Cracked Version Requirements: .NET Framework v3.5 What's new in Convert Multiple AAC Files To MP3 Files Software: 1.5 Bug fixes and small imp link below: Convert Multiple AAC Files To MP3 Files Software Purchase: Convert Multiple AAC Files To MP3 Files To MP3 Files Software is a registered trademark.Q: How to change the tint color for several content views in AS elements when I change it. I've already tried doing something like this: var textfield:TextField = TextField(x, y, "Text", "30", backColor); textfield.color = 0x000000; But it doesn't work, so I was wondering if someone ha change the color. var textfield:TextField = TextField(x, y, "Text", "30", backColor); textfield.color = 0x000000; var tint:TintStyle = textfield.getStyle("tint"); tint.setColor("0x000000"); Q: How can I get a value from Go

## **Convert Multiple AAC Files To MP3 Files Software Crack + [Win/Mac] 2022**

ASFtoMP3 is the first and the most popular multiple AAC to MP3 converter, which provide you the best solution to convert multiple AAC files to MP3 in a short time. ---------------------------------------------------------------------------------------------------- Features \* Convert AAC to MP3 and convert multiple AAC files to MP3 quickly and efficiently. \* Ability to convert high quality AAC to MP3, so you get high quality MP3 files. \* Ability to convert and encode AAC files to MP3 with a single click. \* No need to convert multiple AAC files. \* Support batch converting AAC files. \* Easy to use interface for th application. AAC Converter is a part of the Filmora suite - please also look at the other apps in this suite. It is meant for one-time usage and conversion of one audio file at a time. To enjoy your converted files on the process for large folders (mine was 80GB, took close to 2 hours). I have not used the presets but I did make changes to the settings that I could remember after the conversion was done. If you want a preset that will conve that you want to convert to AAC. I was also looking for something to convert a large folder of MP3s to AAC but this one seemed to take the most time and have the most time and have the most options to play with. So, it has merged into one AAC file or I can leave them all separate. There is also the option to only convert files that don't have a DRM tag. And the list goes on. This is definitely the most flexible AAC converter that I have foun

- Conversion process is fast and easy as a matter of just a few clicks of a mouse - You can choose to convert your files or files of a groups in one or more batches - The program provides you with convenient options that a media devices - Convert AAC files to MP3 format - Edit ID3 tags to the converted MP3 files - Export your MP3 files in WAV, MP3, WMA or Ogg formats Convert Multiple AAC Files To MP3 Files Software Help: - Choose a folder on settings - Click "Start Converting" Convert Multiple AAC Files To MP3 Files Software Web Site: AAC Converter Converter Converter is an ideal tool to convert a number of AAC files (mostly from a DVD movie) into MP3 format f Description: AAC Converter Features: - Converter supports convert a single file or a group of them in a batch. - Convert AAC files to MP3 or WMA format. - Convert files as a CDJ ID3, MP3, WMA, OGG or WAV files. - Supports output format, no need to check the format of the output files. - Check the ID3 tags if you want to. - You can set the format of the output files. Converter Manager (application information): Application User Name: AAC Con protected] License Number: License Key Version: 1.0.0.8

## **What's New In Convert Multiple AAC Files To MP3 Files Software?**

## **System Requirements:**

Windows 7/8/8.1/10 (64 bit) Mac OSX 10.7.5 or later Linux How to install P4SSD - Extract the contents of the archive. Install the 32 bit version of the required libraries. Copy the files "slack-service" and "slack-sdk" to

#### Related links:

[https://chatinzone.com/upload/files/2022/06/jtotwv6yjzuysndmALqU\\_08\\_f75e0ec0980cf676e3429ab29ec51566\\_file.pdf](https://chatinzone.com/upload/files/2022/06/jtotwv6yjzuysndmALqU_08_f75e0ec0980cf676e3429ab29ec51566_file.pdf) <https://grigny91-tic.fr/wp-content/uploads/2022/06/jaymurba.pdf> [http://reddenegocios.garantizamifuturo.com/upload/files/2022/06/wZCeWLl5TiMyrq3dLD1Q\\_08\\_a78d4e8def3b67b045e70c72cb1822e4\\_file.pdf](http://reddenegocios.garantizamifuturo.com/upload/files/2022/06/wZCeWLl5TiMyrq3dLD1Q_08_a78d4e8def3b67b045e70c72cb1822e4_file.pdf) [http://www.reiten-scheickgut.at/wp-content/uploads/2022/06/UEFA\\_Champions\\_League\\_Crack\\_\\_With\\_Key.pdf](http://www.reiten-scheickgut.at/wp-content/uploads/2022/06/UEFA_Champions_League_Crack__With_Key.pdf) <http://solaceforwomen.com/?p=7463> <https://tgmcn.com/web-file-retriever-crack-win-mac/> <https://techque.xyz/notecable-apple-music-converter-crack-with-keygen-pc-windows/> [https://hiawathahomes.org/wp-content/uploads/2022/06/Debs\\_Pro\\_Karaoke\\_Player\\_Crack\\_.pdf](https://hiawathahomes.org/wp-content/uploads/2022/06/Debs_Pro_Karaoke_Player_Crack_.pdf) [https://ipayif.com/upload/files/2022/06/sU51eAULlKUGdkYGRYXe\\_08\\_92e859964ac73b76bc39c613eb0c472d\\_file.pdf](https://ipayif.com/upload/files/2022/06/sU51eAULlKUGdkYGRYXe_08_92e859964ac73b76bc39c613eb0c472d_file.pdf) <http://clonardiscoduro.org/?p=3230> <http://www.pfht.org/advert/sumthing-crack/> <http://findmallorca.com/weft-qda-crack-free-download/> <https://cine-africain.com/wp-content/uploads/2022/06/IPSoftPhone.pdf> <https://www.easydial.in/wp-content/uploads/2022/06/FastUploader.pdf> <https://poapoulunopentheo.wixsite.com/untisuphi/post/ns-2-trace-toolkit-serial-number-full-torrent-download-march-2022> <https://novinmoshavere.com/wp-content/uploads/2022/06/Altair.pdf> [https://www.ultimostore.com/wp-content/uploads/2022/06/PdfFormServer\\_\\_Crack\\_.pdf](https://www.ultimostore.com/wp-content/uploads/2022/06/PdfFormServer__Crack_.pdf) <https://gravesendflorist.com/free-convert-mp4-to-mp3-crack-keygen-full-version-2022/> [https://fuerzasparavivir.com/wp-content/uploads/2022/06/Advanced\\_SystemCare\\_Pro\\_License\\_Code\\_\\_Keygen\\_Download.pdf](https://fuerzasparavivir.com/wp-content/uploads/2022/06/Advanced_SystemCare_Pro_License_Code__Keygen_Download.pdf) <http://petservice.lv/?p=2792>